## **Bilder richtig speichern, für schnellere Ladezeiten bei gleicher Qualität**

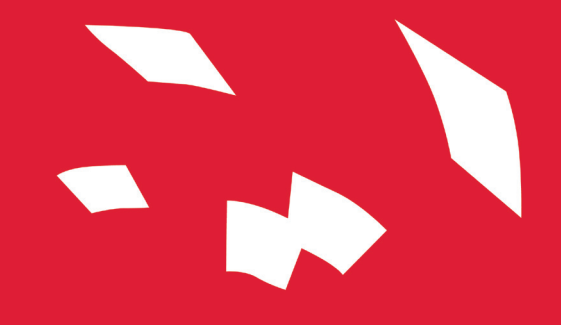

Beim Hochladen von Bildern auf Ihrer Website benötigen Sie keineswegs Dateigrößen von 5MB oder größer, um sie hochwertig darstellen zu können. Ein Bild mit geringerer Größe (wenige Hundert KB) kann ebenso gut genutzt werden! Den Vorteil einer kleinen Dateigröße bemerkt der Besucher Ihrer Website bereits beim ersten Klick.

Ein größeres Bild braucht entsprechend längere Ladezeiten beim Öffnen Ihrer Website. Jedes Vorschaubild und jeder Klick bedeuten zusätzliche Ladezeiten. Daher sollten Ihre Bilder nicht größer als 1 MB sein.

Ein kaum erkennbarer Unterschied in der Bildqualität kann die Ladezeit der Website nahezu halbieren. Daher ist es ratsam, ein Verständnis für Dateigrößen im Web zu entwickeln.

## Dateiformate

Die wichtigsten Dateiformate für das Einbinden von Bildern im Web sind JPEG, PNG und GIF.

Das geläufigste Format für Bilder im Web ist das JPEG (Joint Photographic Experts Group). Das JPEG überzeugt vor allem durch ein hohes Farbspektrum und eine gute Komprimierung, wodurch weniger Probleme im Bezug auf die Qualität der Bilder entstehen.

Das PNG (Portable Network Graphic) komprimiert ein Bild ebenfalls. Jedoch wird hierbei die Menge der Farben des Bildes reduziert. Somit leidet das Farbspektrum unter einer hohen Komprimierung. Der Vorteil gegenüber eines JPEGs ist, dass ein PNG einen transparenten Hintergrund darstellen kann. Empfohlen wird dies jedoch nur bei sehr einfachen Grafiken. Bilder ohne Transparenz sollten Sie auf jeden Fall als JPEG anlegen!

Das GIF (Graphics Interchange Format) sollte nur bei animierten Grafiken verwendet werden, da es nur ein geringes Farbspektrum von 256 Farben bietet und dies bei den meisten Fotos unnatürlich wirkt. Sollten Sie keine bewegte Grafik anzeigen wollen, halten Sie sich bei Web-Bildern weiterhin an das JPEG.

## Die Bildgröße

Durch die Bildgröße legen Sie gleichzeitig auch die Dateigröße einer Grafik fest. Die Anzahl der Pixel innerhalb eines Bildes sind ausschlaggebend dafür, wie viel Speicherplatz durch das Bild verbraucht wird. Dadurch kann eine Grafik anstatt weniger KB, mehrere MB oder sogar GB Speicherplastz verbrauchen.

Je mehr Pixel ein Bild beinhaltet, desto größer wird die Dateigröße. Je mehr Pixel auf einen Inch (Zoll) fallen, desto höher wird die Auflösung. Bilder, die Sie mit einer Spiegelreflexkamera oder Ihrem Handy aufnehmen, sind in ihrer Rohfassung gleich mehrere Tausend Pixel groß.

Jedoch umfasst ein herkömmlicher Monitor in der Regel nur eine Breite von ca. 1280 px! Ein Foto mit z.B. 4.000 Pixeln verursacht folglich massive Ladezeiten Ihrer Website durch überflüssige Bildinformationen. 1920 x 1280 Pixel bei einem PPI-Wert (pixel per inch) von 96 ist für eine Maximalgröße ausreichend.

Da ein qualitativer Unterschied mit dem bloßen Auge kaum erkennbar ist, sollten Sie sich also im Voraus über die Größe Ihres Bildes bewusst sein. Ein kleines Preview-Bild mit einer Größe von lediglich 400 x 264 px sollte folglich auch in exakt denselben Maßen gespeichert werden, da eine höhere Dateigröße - bei gleicher Darstellung - deutlich höhere Ladezeiten verursacht.

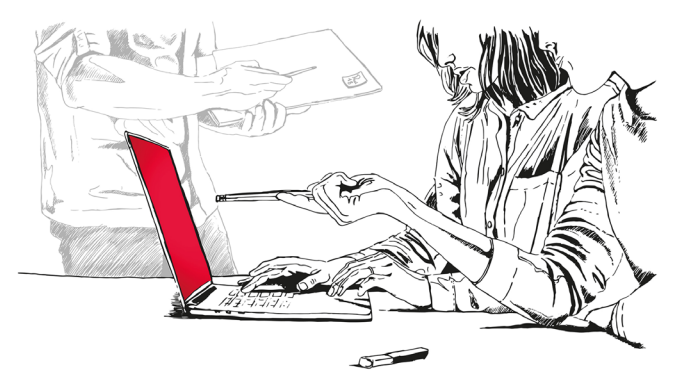

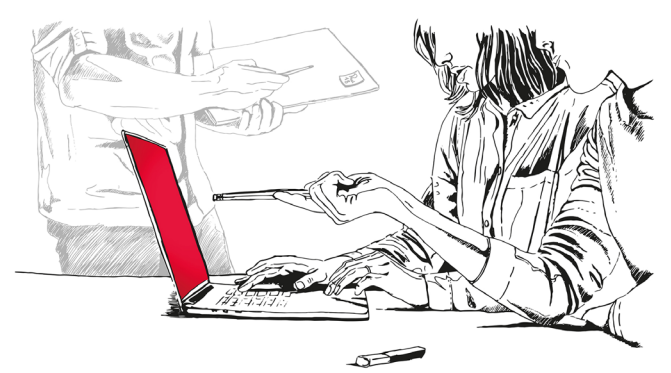

*Eine Grafik mit einer Bildgröße von 1920 x 1280 px Die selbe Grafik bei einer Bildgröße von 400 x 267 px*

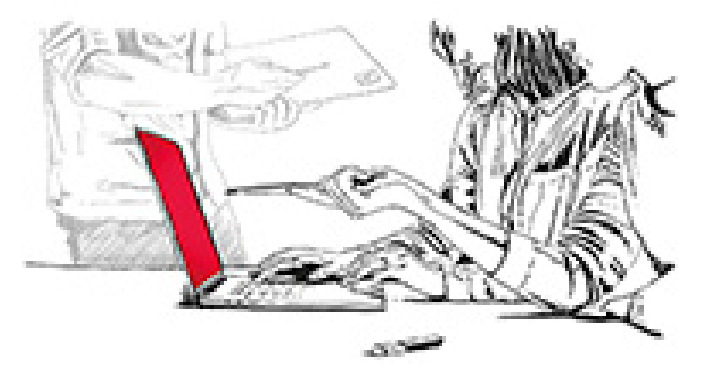

*Speichern Sie Ihre Grafik jedoch kleiner als die gewünschte Größe auf Ihrer Website, muss das Bild größer skaliert werden und verliert dadurch deutlich an Qualität.*

## FAZIT

- \_Ein gutes Gespür für Bildgrößen im Web beschleunigt die Ladezeiten Ihrer Website enorm.
- \_Zudem werden Ihre Bilder in Suchmaschinen (Google und Co.) automatisch besser bewertet und eher an den Anfang Ihrer Suchanfrage gesetzt.
- \_Wird Ihr Bild in einer geringeren Größe auf Ihrer Website platziert, erzielen Sie das gleiche qualitative Ergebnis bei reduzierter Bild größe wie mit einer übergroßen Datei, welche die Ladezeiten Ihrer Website nur zusätzlich verlängern würde.

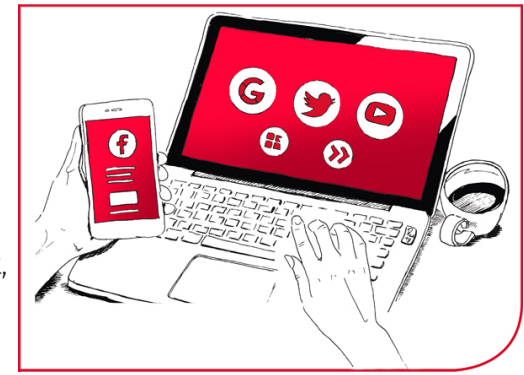

\_Für die maximale Darstellung eines Bildes sollten Sie eine Bildgröße von 1920 x 1280 Pixel nicht überschreiten.

\_JPEG ist das empfohlene Dateiformat für die meisten Ihrer Bilder.